Maya 2014

13 ISBN 9787302380368

出版时间:2014-12-1

页数:240

版权说明:本站所提供下载的PDF图书仅提供预览和简介以及在线试读,请支持正版图书。

www.tushu000.com

 $\rm{Maya}$ 

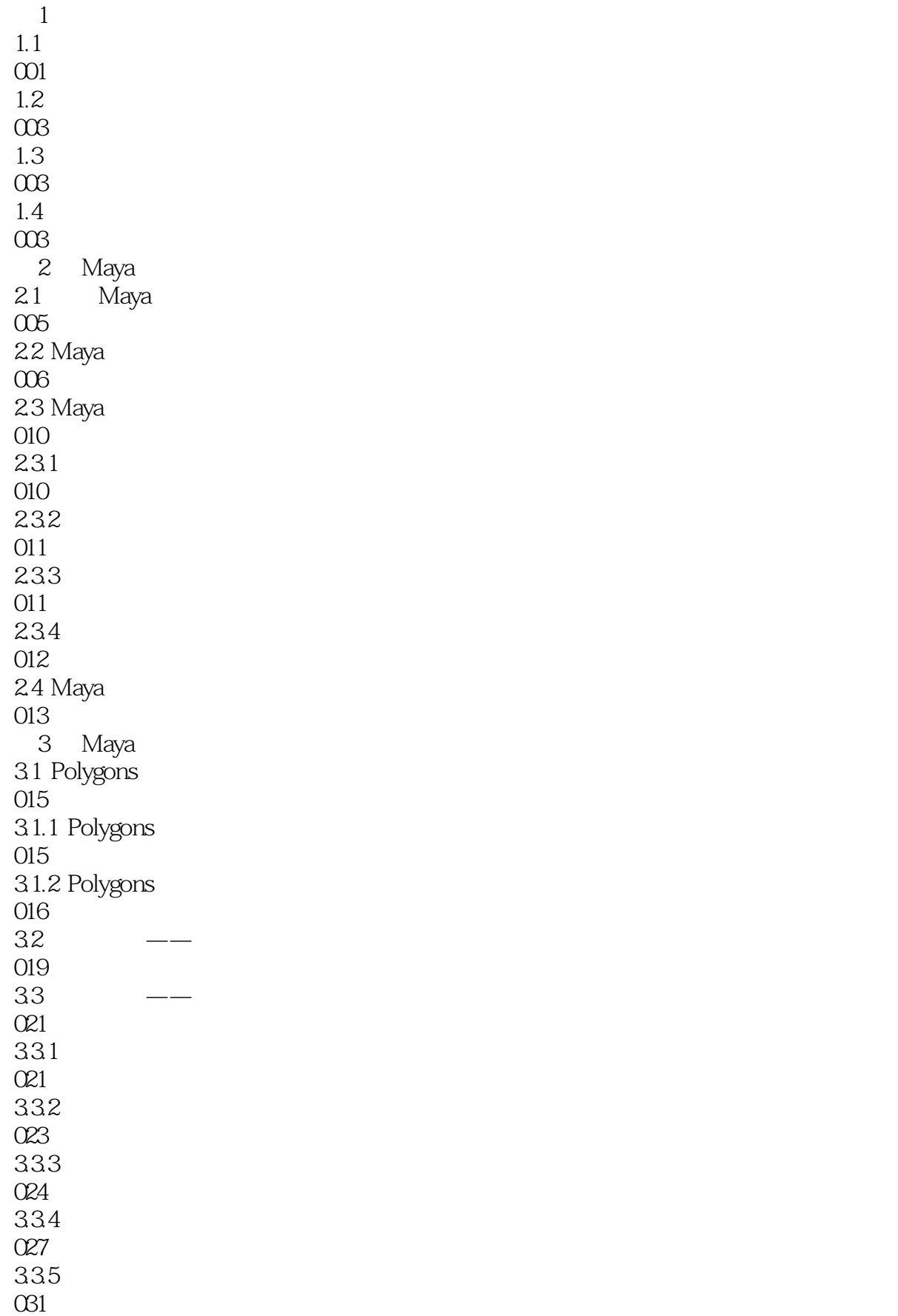

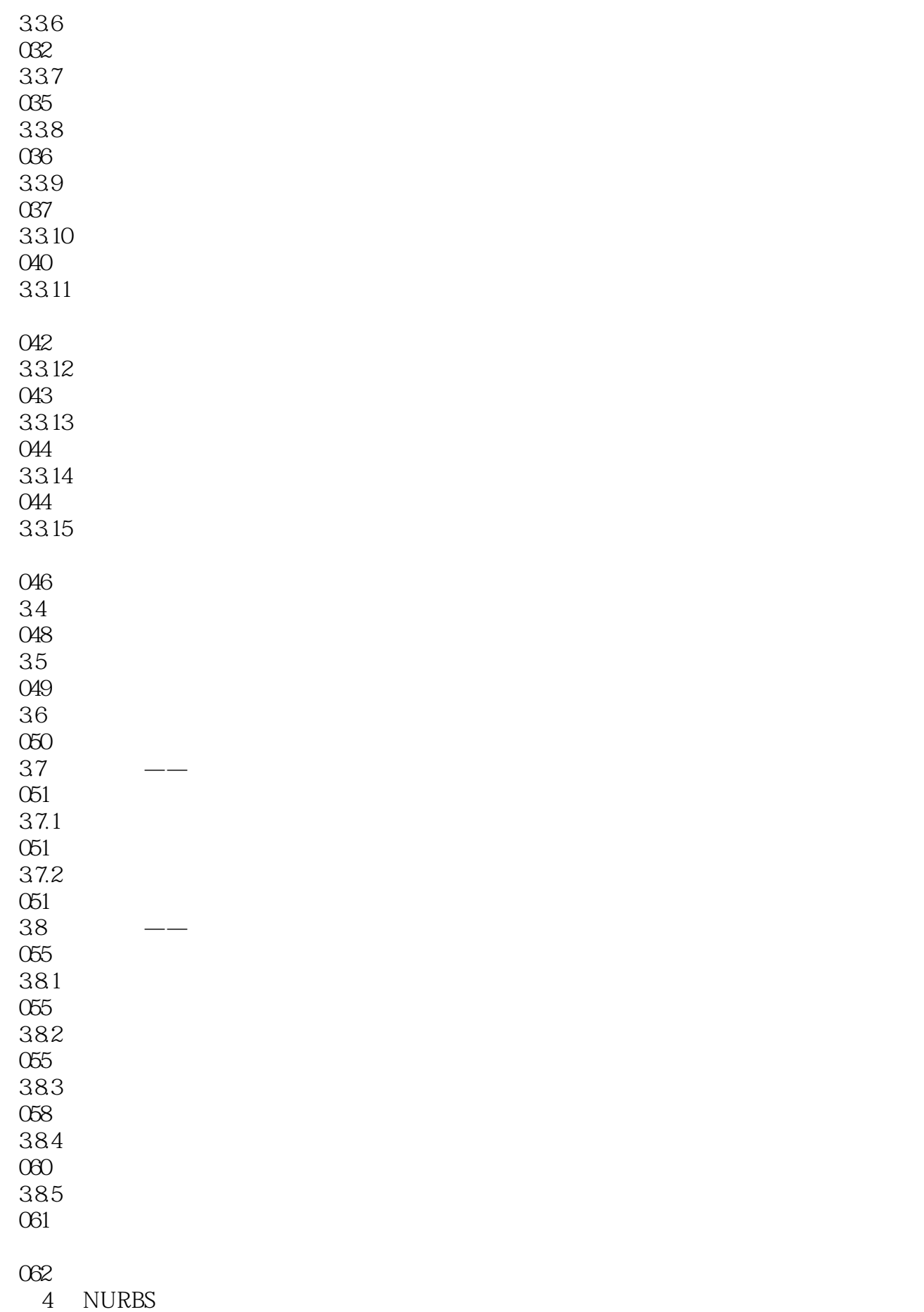

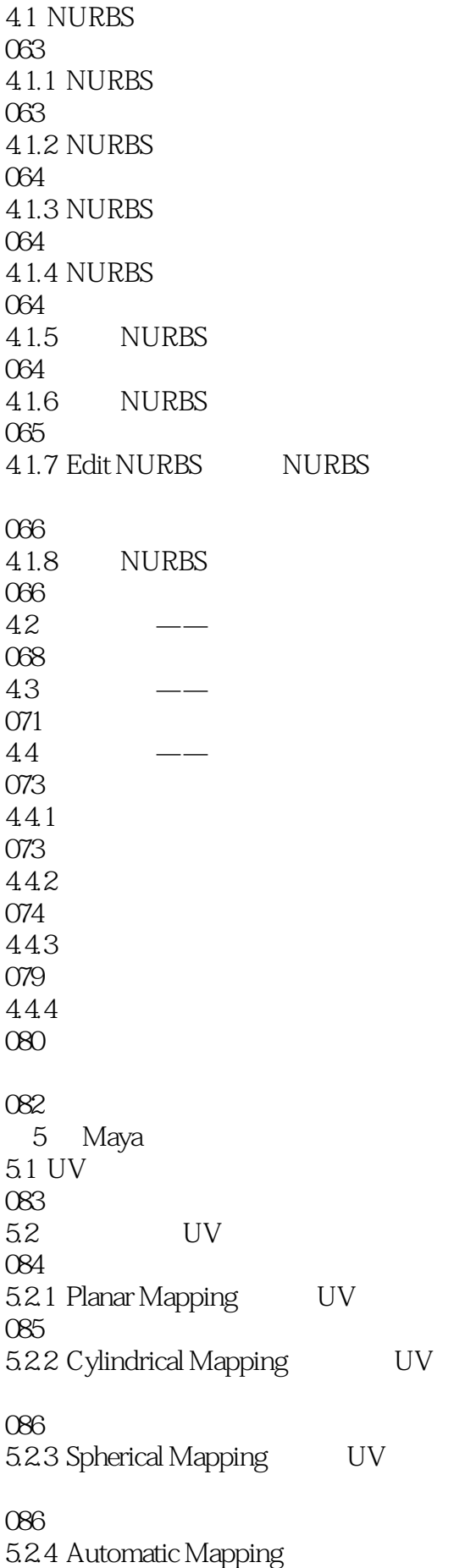

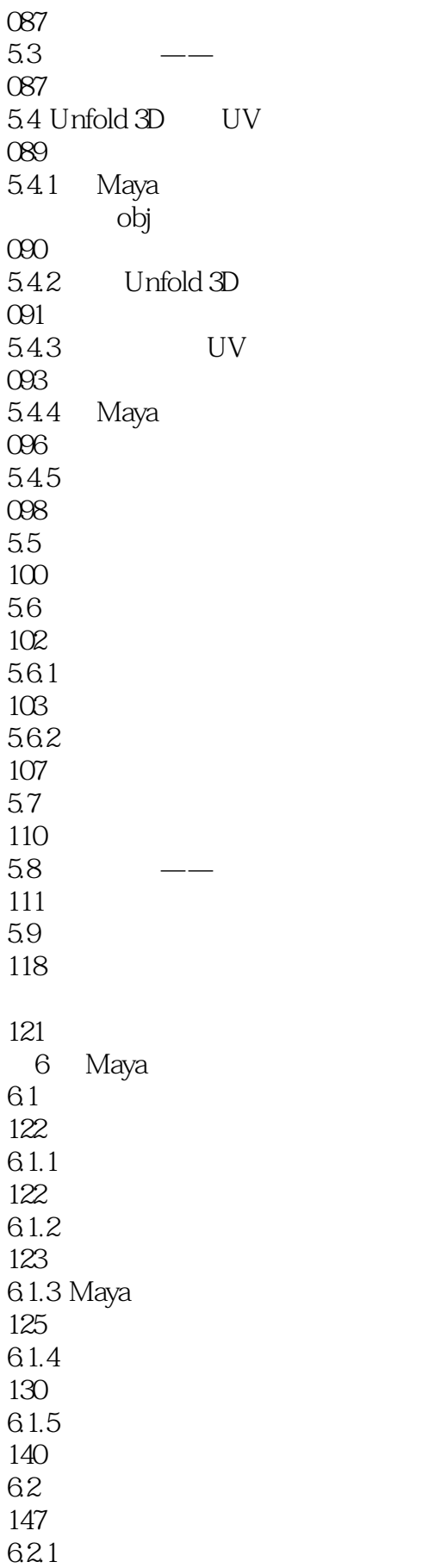

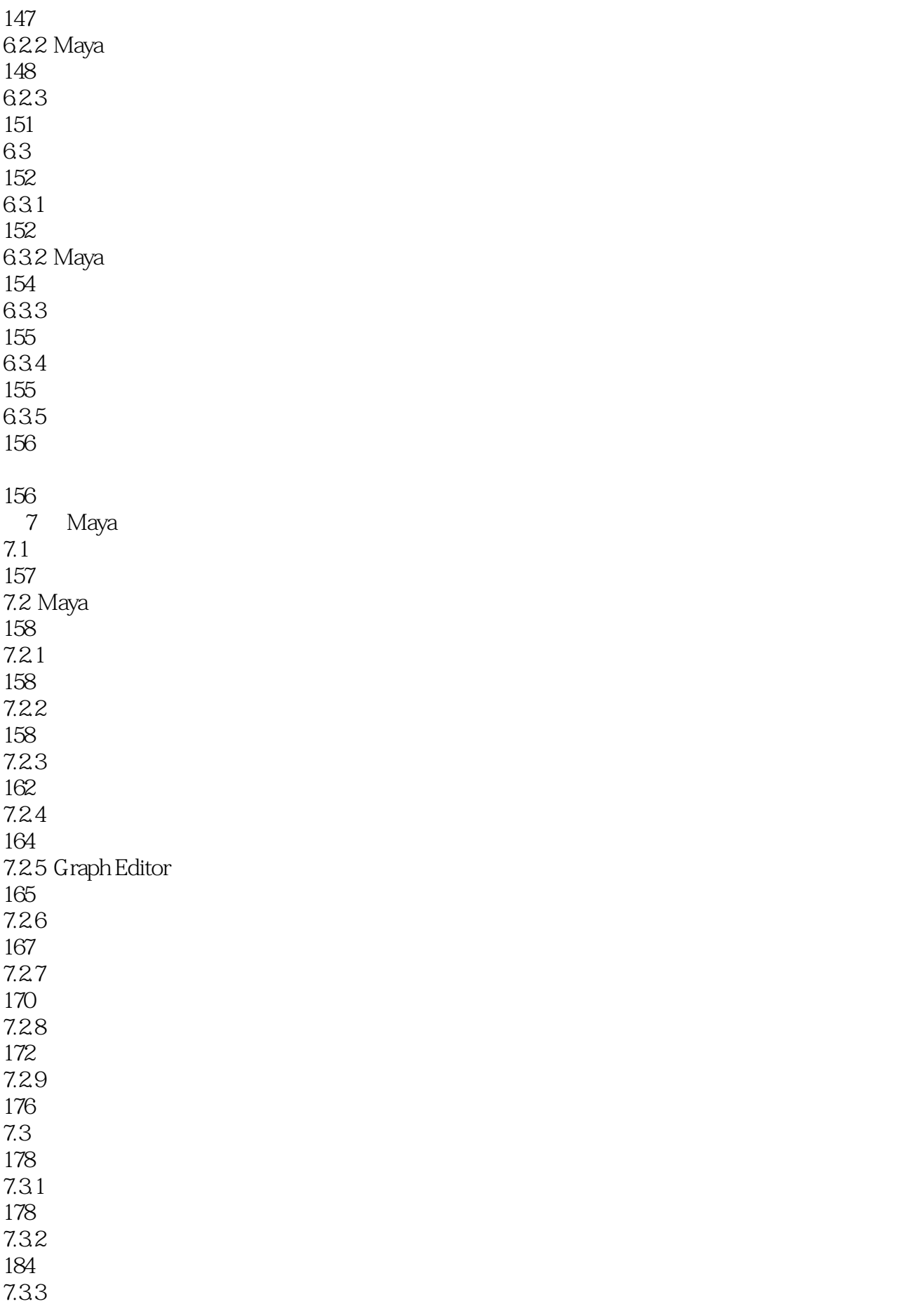

190 7.34 193 7.3.5 AdvancedSkeleton 203  $7.4$ 207  $7.4.1$ 207  $7.42$ 209  $7.43$ 211 7.4.4 221 232

本站所提供下载的PDF图书仅提供预览和简介,请支持正版图书。

:www.tushu000.com